# Предмет: Электрооборудование станций и подстанций

### **Тема 2.1.** Графики электрических нагрузок.

Режимы СЭС. Определения основных режимов работы СЭС, их характеристика.

Графики нагрузки. Определение, классификация графиков нагрузки и показатели, характеризующие потребителей электроэнергии.

#### **Режимы системы электроснабжения (СЭС)**

Режимом СЭС называется некоторое ее состояние, определяемое значениями напряжения, тока, частоты, *соs ϕ* и др., которые называются *параметрами режима.*

Различают:

• *нормальный установившейся режим.* Он имеет параметры в нормальных пределах;

• *нормальный переходный режим,* связанный с эксплуатационными изменениями СЭС;

• *аварийный переходный режим,* связан с аварийными изменениями в СЭС;

• *послеаварийный установившейся режим,* который устанавливается после аварийного отключения элементов СЭС предприятия и энергосистемы.

# **Графики нагрузок.**

### **Классификация графиков нагрузки**

Графики нагрузки подразделяются:

1. По количеству приемников: *индивидуальные и групповые;* 2. По периоду времени:

*сменные (за максимально нагруженную смену);*

*суточные;*

*годовые,*

3. По изменяющейся величине:

*активной,* 

*реактивной* 

*полной мощности;*

4. По времени: *хронологические и упорядоченные* (по нагрузке, по продолжительности).

Обычно интервал усреднения для групповых графиков 30 минут и они имеют ступенчатую форму. Такие графики снимаются по показаниям счетчиков.

### **Характеристики графиков нагрузки**

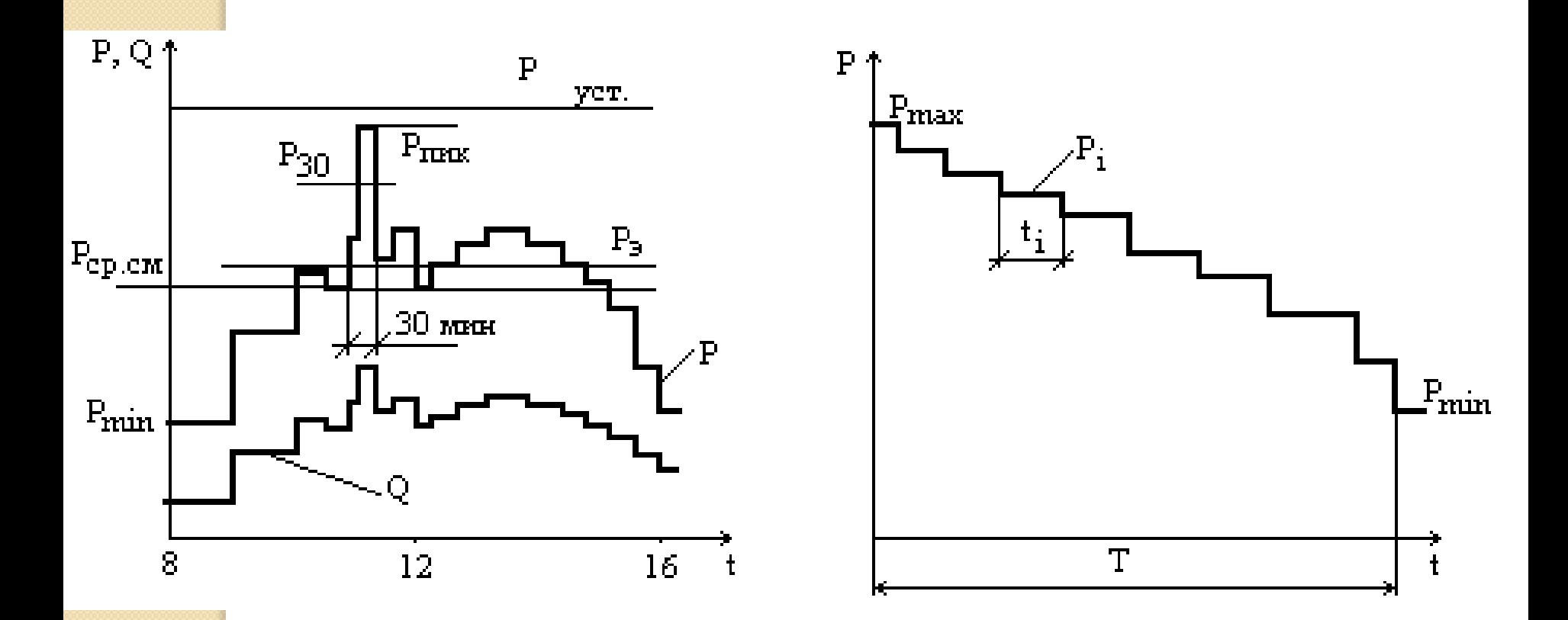

 $P_{\text{cp.cM.}}$  – среднесменная активная мощность; P<sub>3</sub> – эффективная активная мощность;  $P_{\text{ver}}$  – установленная активная мощность;  $P_{30}$  – мощность тридцатиминутного максимума;  $P_{\text{HUK}}$  – пиковая мощность.

*Установленная мощность* – это сумма установленных мощностей электроприемников:

$$
P_{ycm} = \sum_{\kappa=1}^{n} P_{ycm,\kappa} = \sum_{\kappa=1}^{n} P_{\kappa,\kappa}
$$

*Пиковая мощность* – кратковременная максимальная нагрузка, <mark>создаю</mark>щая максимальную потерю напряжения. Она характеризуется величиной и частотой появления.

*Мощность тридцатиминутного максимума* – средняя нагрузка за максимально нагруженные 30 минут.

*Среднесменная:*

.

$$
P_{cp,cM} = \frac{\sum_{i=1}^{n} P_i}{n}
$$
 
$$
\text{IPM } \Delta t_i = const \quad P_{cp,cM} = \frac{W_a}{T} = \frac{\sum_{i=1}^{n} P_i \Delta t_i}{\sum_{i=1}^{n} \Delta t_i}
$$

#### и зависит от равномерности графика нагрузки.

$$
P_{3} = \sqrt{\frac{1}{T} \int_{8}^{16} P^{2} dt} = \sqrt{\frac{\sum_{i=1}^{n} P_{i}^{2} \Delta t_{i}}{T}}
$$
  
Input At<sub>i</sub>=const  

$$
P_{3} = \sqrt{\frac{\sum_{i=1}^{n} P_{i}^{2}}{n}}
$$

$$
P_{3} \ge P_{cp,cM}
$$

.

*Эффективная мощность* – среднеквадратичная мощность, характеризующая нагрев питающих линий:

# **При расчете нагрузок используются следующие величины и коэффициенты.**

1. *Коэффициент использования установленной активной мощности за наиболее нагруженную смену* – это отношение среднесменной активной мощности одного или группы электроприемников к установленной активной мощности:

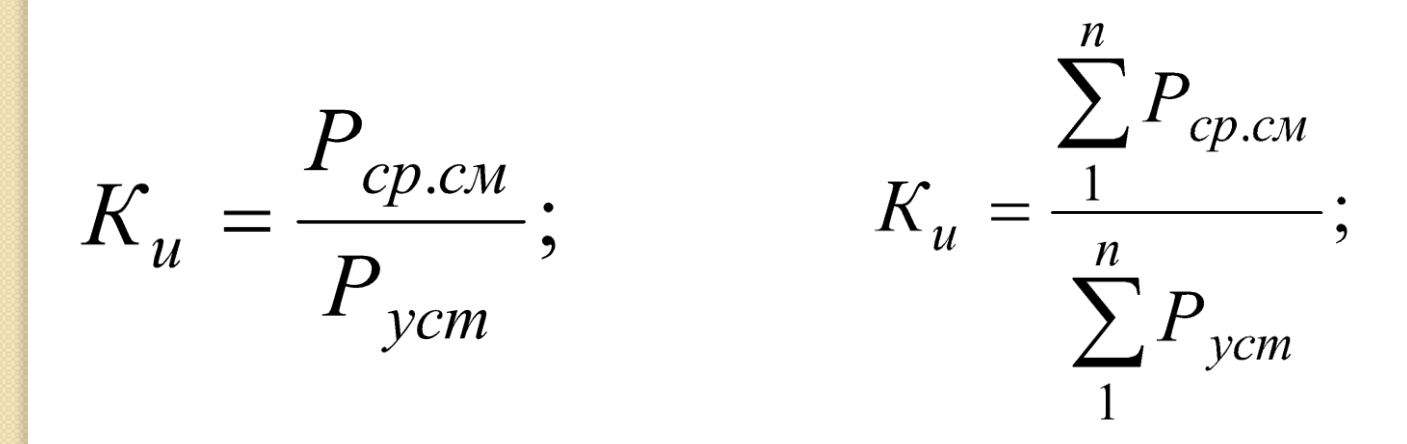

Он изменяется в пределах 0.05 ÷ 0.9 для промышленных установок и показывает степень использования установленной мощности (определяется по таблицам справочников в зависимости от типа ЭП).

2. Коэффициент расчетной мощности Кр - отношение расчетной активной мощности Рр к значению КиРн группы  $H\epsilon$ 

$$
K_{p} = \frac{P_{p}}{K_{H}P_{H}} \qquad K_{p} = f(K_{H,cp}; n_{p}; T_{0})
$$

Принимаются следующие постоянные времени нагрева:

 $T<sub>o</sub> = 10$  мин - для сетей напряжением до 1 кВ, питающих распределительные шинопроводы, пункты, сборки, щиты. Значения  $K_p$  для этих сетей принимаются по табл. 1 или номограмме [РТМ 36.18.32.4-92];

 $T_{o}$  = 2,5 ч - для магистральных шинопроводов и цеховых трансформаторов. Значения  $K_p$  для этих сетей принимаются по табл. 2 [РТМ 36.18.32.4-92];

 $T_{o} \geq 30$  мин - для кабелей напряжением 6 кВ и выше, питающих цеховые трансформаторные подстанции и распределительные устройства. Расчетная мощность для этих элементов определяется при  $K_p = 1$ .

3*. Коэффициент максимума активной мощности* – это отношение расчетного максимума активной мощности к ее среднему значению за рассматриваемый период времени (смену, год):

 $K_{M} = \frac{P_{30}}{P_{cp.cM}} = \frac{P_{\text{max}}}{P_{cp.cM}}$ 

Пределы изменения 1÷(3÷4), чаще ближе к 1. Этот коэффициент определяет вероятность совпадения включенного состояния ЭП в течение 30 минут. Эта вероятность снижается с увеличением количества ЭП. Поэтому, если приемников 5 - 6 , то  $K_{\rm M}$ =3÷4, если 100 ÷ 200  $K_{\rm M}$ =1.

Коэффициент максимума определяется по кривым (справочник) в зависимости от группового коэффициента использования и эффективного числа ЭП.

4**.** *Коэффициент спроса активной мощности* – определяется из отношения расчетной нагрузки к установленной мощности всей группы ЭП, определяется из справочных таблиц, изменяется в пределах 0,1÷0,95.

$$
K_c = \frac{P_{30}}{P_{ycm}} = K_u K_u
$$

5. *Коэффициент формы графика нагрузки,* характеризует неравномерность графика во времени, изменяется в пределах 1÷2. При равномерном графике 1, с увеличением неравномерности увеличивается.

$$
K_{\phi} = \frac{P_{\rho}}{P_{cp.cM}}
$$

6. *Коэффициент одновременности К<sup>о</sup>* - отношение расчетной мощности на шинах 6 - 10 кВ к сумме расчетных мощностей потребителей, подключенных к шинам 6 - 10 кВ РП, ГПП

$$
K_o = P_{p\Sigma} / \Sigma P_p
$$

7. *Коэффициент равномерности.*

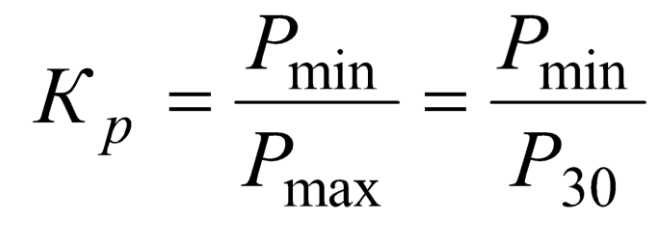

**8.** *Число часов использования максимума или время использование максимума нагрузки:*

$$
T_{M} = \frac{W_{a}}{P_{30}} = \frac{P_{cp.cM} \cdot T}{P_{30}}
$$

где Т – время за которое строится график.

**9.** *Коэффициент загрузки:*

$$
K_{3} = \frac{P_{\text{nomp}}}{P_{\text{nom}}}
$$